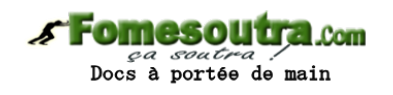

## **LECTURE ET ECRITURE**

### **ENONCE DES EXERCICES**

### **Exercice 2.1**

Quel résultat produit le programme suivant ? Variables val, double numériques Début  $Val \leftarrow 231$ Double  $\leftarrow$  Val  $*$  2 Ecrire Val Ecrire Double Fin

### **Exercice 2.2**

Ecrire un programme qui demande un nombre à l'utilisateur, puis qui calcule et affiche le carré de ce nombre.

### **Exercice 2.3**

Ecrire un programme qui lit le prix HT d'un article, le nombre d'articles et le taux de TVA, et qui fournit le prix total TTC correspondant. Faire en sorte que des libellés apparaissent clairement.

### **Exercice 2.4**

Ecrire un algorithme utilisant des variables de type chaîne de caractères, et affichant quatre variantes possibles de la célèbre « belle marquise, vos beaux yeux me font mourir d'amour ». On ne se soucie pas de la ponctuation, ni des majuscules.

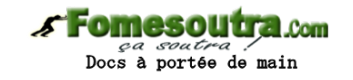

# **CORRIGES DES EXERCICES**

### **Exercice 2.1**

On verra apparaître à l'écran 231, puis 462 (qui vaut 231 \* 2)

## **Exercice 2.2 Variables** nb, carr **en Entier Début Ecrire** "Entrez un nombre :" **Lire** nb  $carr \leftarrow nb * nb$ **Ecrire** "Son carré est : ", carr **Fin**

En fait, on pourrait tout aussi bien économiser la variable carr en remplaçant les deux avant-dernières lignes par :

### **Ecrire** "Son carré est : ", nb\*nb

C'est une question de style ; dans un cas, on privilégie la lisibilité de l'algorithme, dans l'autre, on privilégie l'économie d'une variable.

### **Exercice 2.3**

**Variables** nb, pht, ttva, pttc **en Numérique Début Ecrire** "Entrez le prix hors taxes :" **Lire** pht **Ecrire** "Entrez le nombre d'articles :" **Lire** nb **Ecrire** "Entrez le taux de TVA :" **Lire** ttva pttc  $\leftarrow$  nb  $*$  pht  $*$  (1 + ttva) **Ecrire** "Le prix toutes taxes est : ", pttc **Fin**

Là aussi, on pourrait squeezer une variable et une ligne en écrivant directement. :

**Ecrire** "Le prix toutes taxes est : ",  $nb * pht * (1 + ttva)$ 

C'est plus rapide, plus léger en mémoire, mais un peu plus difficile à relire (et à écrire !)

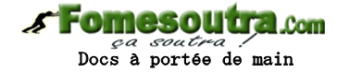

### **Exercice 2.4**

**Variables** t1, t2, t3, t4 **en Caractère Début** t1 ← "belle Marquise" t2 ← "vos beaux yeux" t3  $\leftarrow$  "me font mourir" t4 ← "d'amour" **Ecrire** t1 & " " & t2 & " " & t3 & " " & t4 **Ecrire** t3 & " " & t2 & " " & t4 & " " & t1 **Ecrire** t2 & " " & t3 & " " & t1 & " " & t4 **Ecrire** t4 & " " & t1 & " " & t2 & " " & t3 **Fin**